# Video Streaming with ILTI

# **Overview**

This document provides an overview of a video streaming feature being made available to the UC community by the UC Office of the President through its Innovative Learning Technology Initiative (ILTI). This opportunity gives UC faculty the opportunity to stream course lecture video from the ILTI instance of the Panopto media server for spring terms (semester and quarter). *This access to Panopto is being made available at no cost to faculty or their department for the spring terms only*. For access beyond spring terms, ILTI is working with the vendor to establish a modest fee-based model. ILTI will communicate the terms of this agreement to campus ed tech leadership as they become available.

# Is Panopto Right for Me?

*Panopto* is the name of a cloud-based video hosting service. It is used by many universities throughout the world -- including the University of California -- to stream video for students in a variety of learning environments, including remote, online, hybrid and on-ground. ILTI uses Panopto to stream video inside its hybrid and online courses that live on the ILTI instance of Canvas. Given these extraordinary times, ILTI is opening up its instance of Panopto to UC faculty who are not currently on ILTI Canvas.

UC faculty who choose to post video to ILTI Panopto under this temporary arrangement should be comfortable with the following:

- 1. All video post-production work, including editing and captioning, must happen prior to video upload; video cannot be captioned through the ILTI instance of the 3Play Media captioning service.
- 2. All videos are open to viewing by anyone with the link (i.e., video will not be passwordprotected).
- 3. All videos should be listed on the Panopto for All inventory spreadsheet, which other UC faculty can peruse.
- 4. This complimentary service can be used only for spring quarter and spring semester; it is currently not set up to support remote instruction for summer sessions or the 2020-21 academic year.

# Account Set-Up

To establish an account on ILTI Panopto, please email Mike Wood at michael.wood@ucop.edu. You must provide your full name, campus affiliation, and preferred email address. You will receive a systemgenerated email that prompts you to set your password.

#### UNIVERSITY OF **Innovative Learning Technology Initiative CALIFORNIA**

### Account Login

Follow these steps when logging in to your ILTI Panopto account:

- 1. Visit www.panopto.com and click **Sign In**.
- 2. Enter your user name and click **Next** (your user name is the email address you provided when you requested your account).
- 3. The sign in screen will ask you to make a selection from a drop-down menu. If you have an existing account on the ILTI instance of Canvas, select *UC Online*; otherwise, select *Panopto*. After you make your selection, click **Sign in**.
- 4. Enter your user name and password, then click **Sign In.**

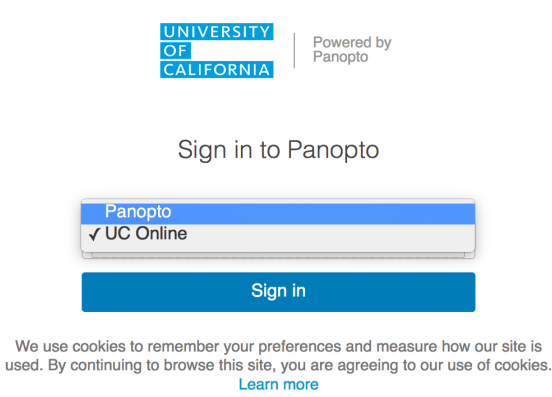

### Working in Panopto

Every user in Panopto has a dedicated space in which to store video files. To get to yours, click **My Folder** in the left-hand navigation area once you have logged in. Before you start adding video, create a sub-folder in your work space so that you can keep related videos clustered together. To create a sub-folder for a course:

- 1. Click **Create** at the top of your workspace and then select **New Folder** from the drop-down menu
- 2. Give the new folder a name (e.g., the name of the course) and click **Create Folder**.
- 3. Select **Anyone with the Link** and then click **Save**.

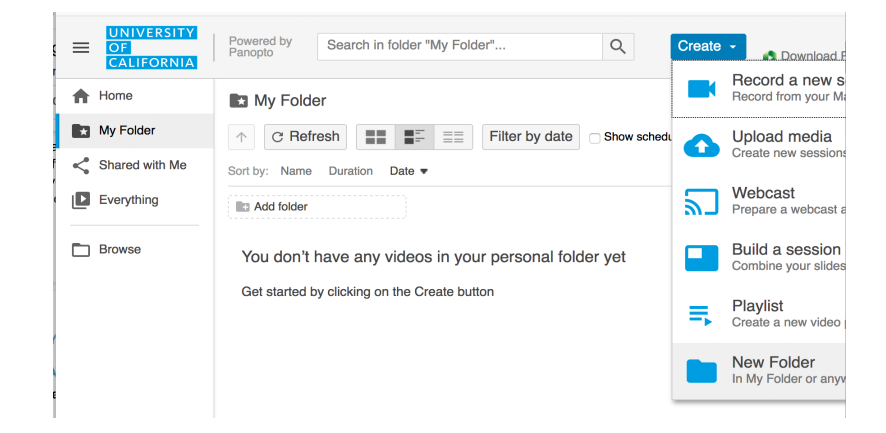

### Sharing Your Video with Others

By default, all video posted to Panopto through this Panopto for All service will be available to anyone with the link. However, video is still undiscoverable, which means that other UC faculty and students cannot conduct a Google search and find your videos. To make sure that others know your video is available, please make sure you list it on the Panopto for All inventory. To list your video:

- 1. Open the Panopto for All video library
- 2. List each video you are sharing on a separate row

### Fees

Use of ILTI Panopto is free for spring 2020 terms (semester and quarter). ILTI is evaluating whether or not it is able to extend this service for summer sessions and will let campuses know by the end of April.